# **PEMBANGUNAN PERANGKAT AJAR UNTUK FRONTLINER BERBASIS CAI (STUDI KASUS PT BANK CENTRAL ASIA, TBK)**

## **TUGAS AKHIR**

Disusun sebagai salah satu syarat untuk kelulusan Program Strata 1, Program Studi Teknik Informatika, Universitas Pasundan Bandung

Oleh:

Romy Sugar Nrp: 123040354

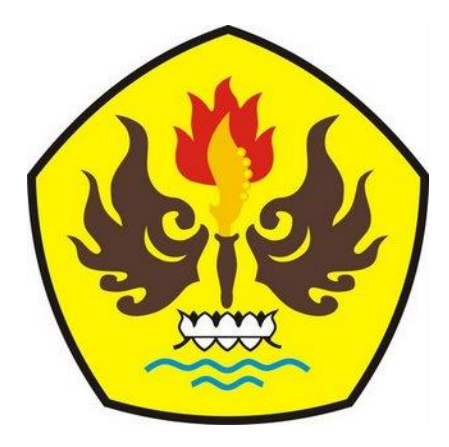

**PROGRAM STUDI TEKNIK INFORMATIKA FAKULTAS TEKNIK UNIVERSITAS PASUNDAN BANDUNG AGUSTUS 2015**

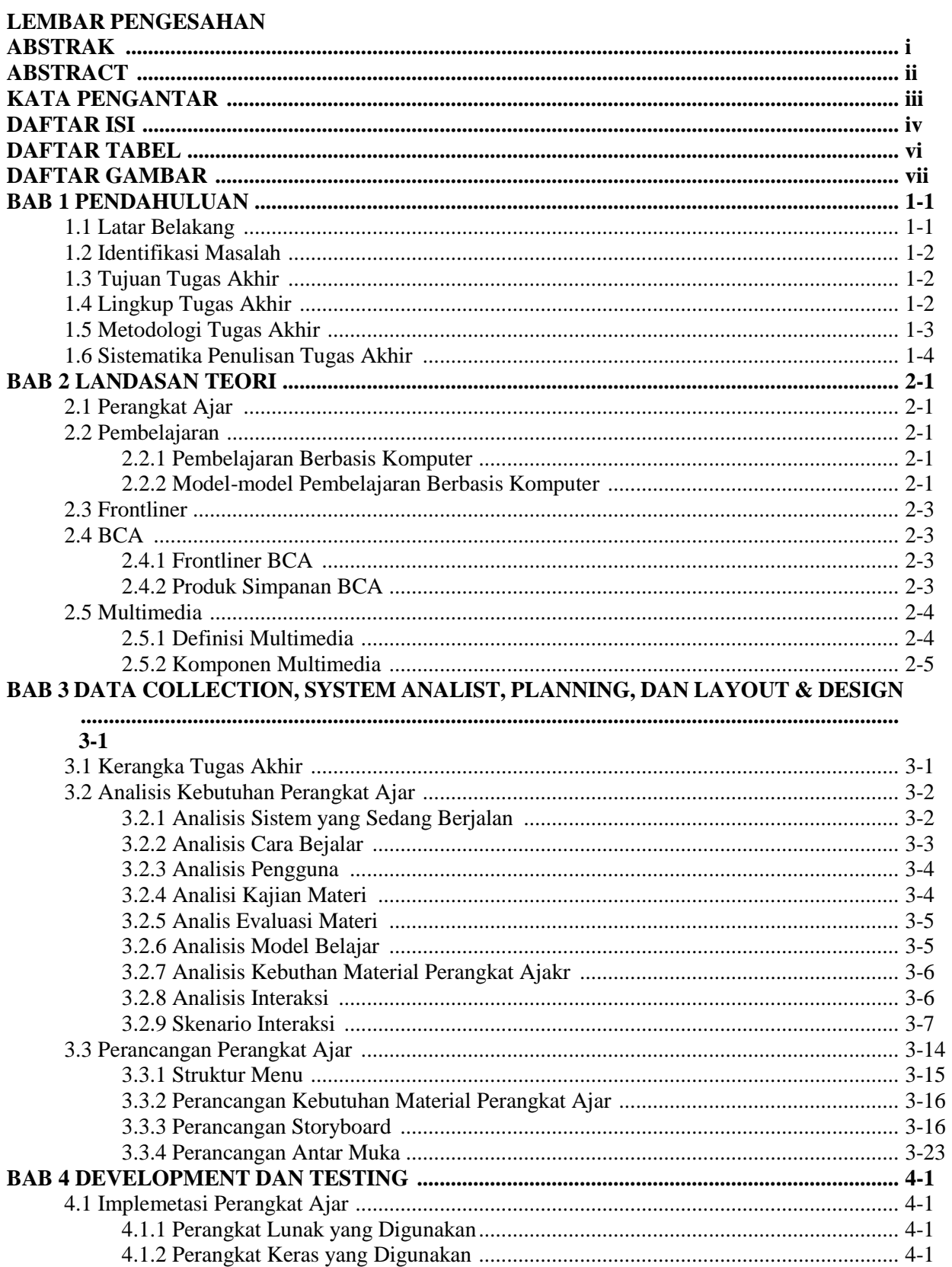

#### **DAFTAR ISI**

 $\overline{a}$ a.

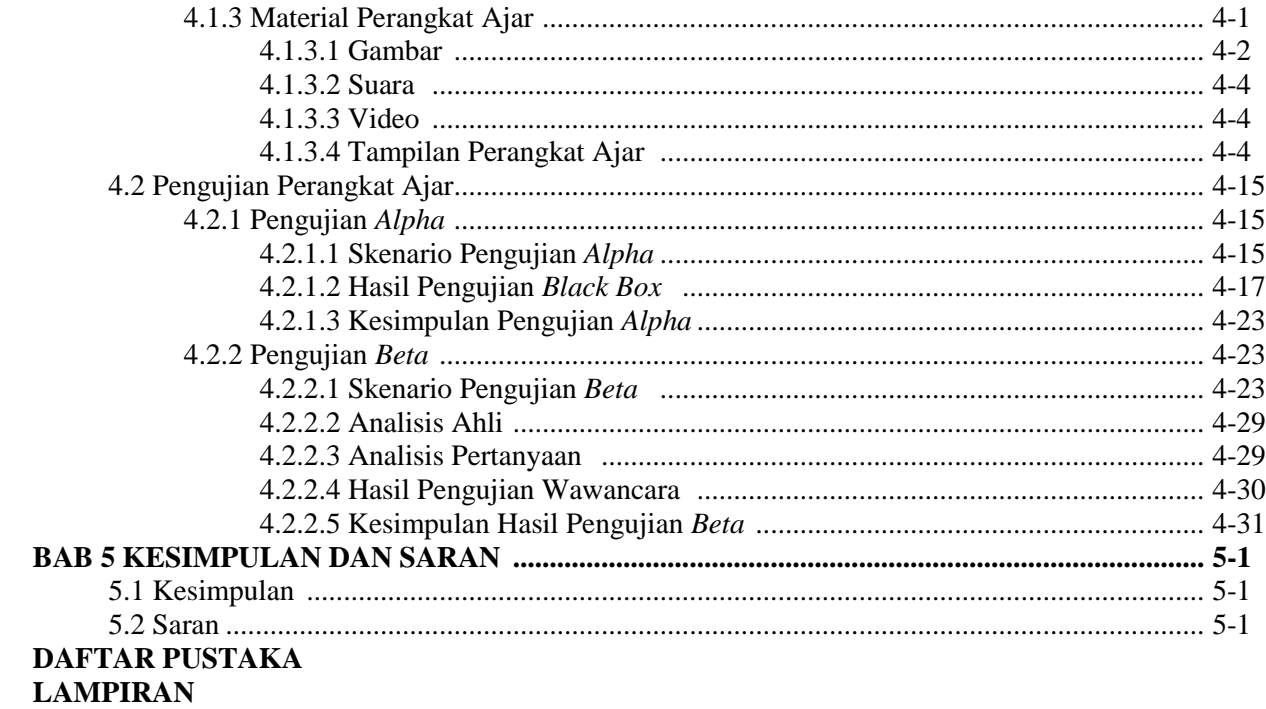

#### **DAFTAR TABEL**

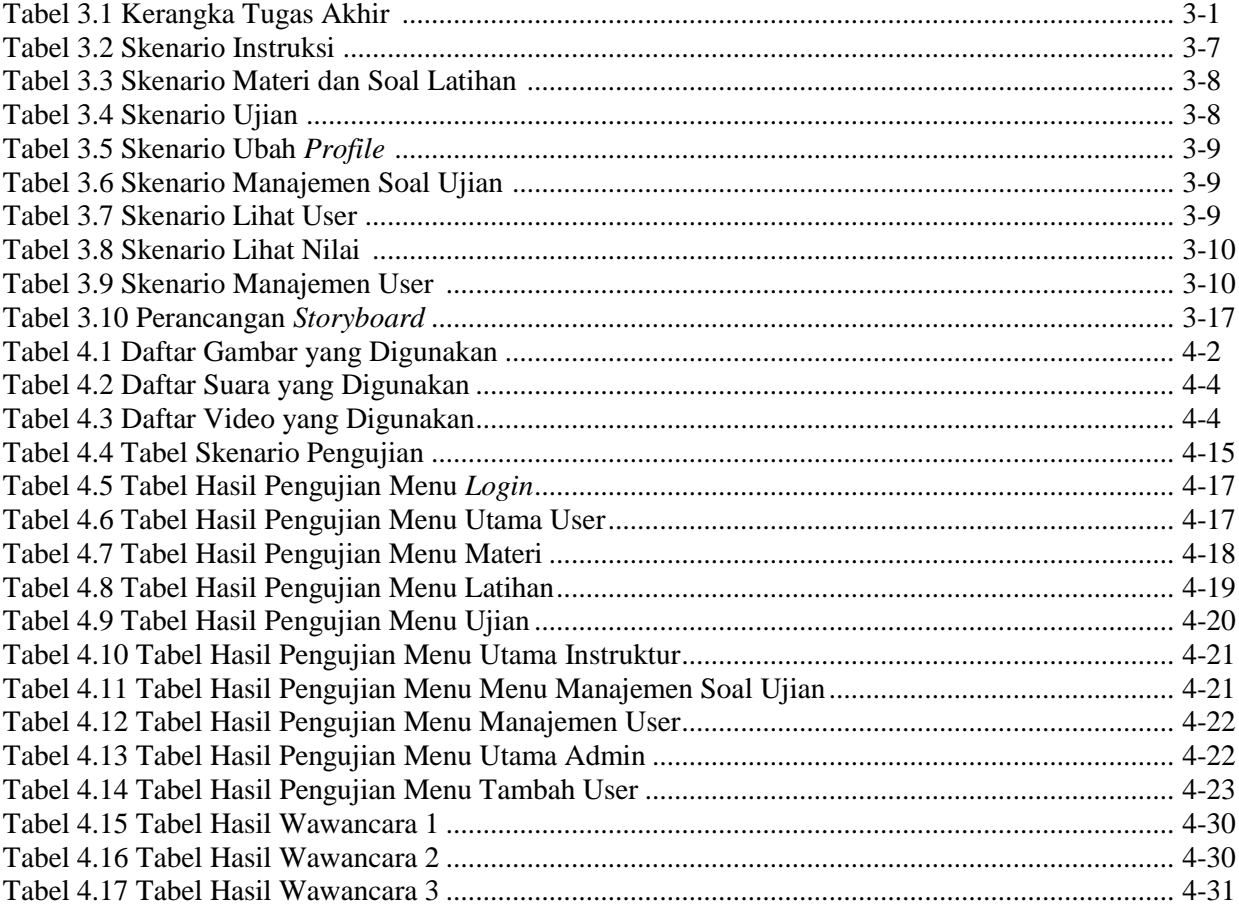

### **DAFTAR GAMBAR**

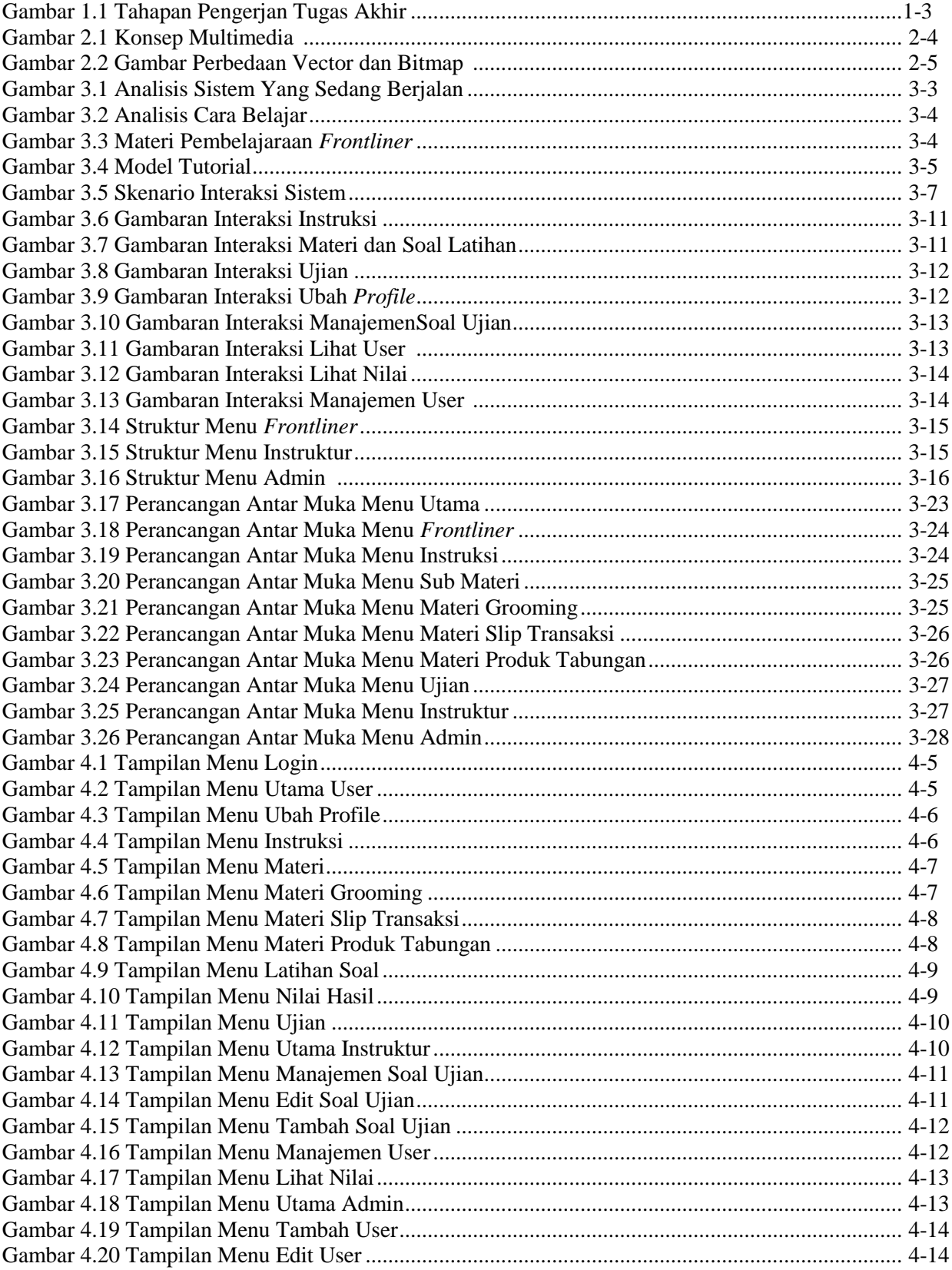

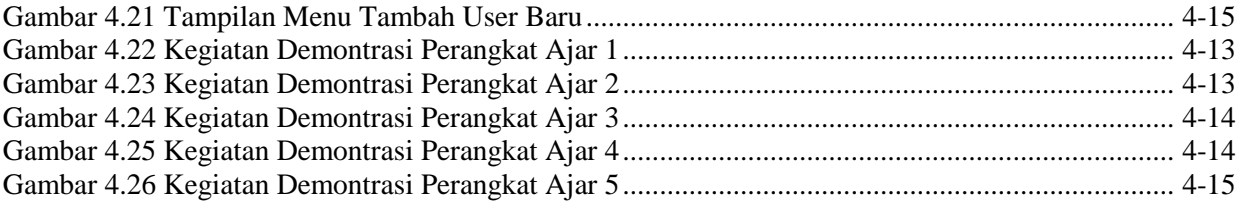